# **รายงานการด าเนินงาน ฝ่ายฝึกอบรมและสื่ออิเล็กทรอนิกส์(Tam.ocs.ku.ac.th) เดือน พฤษภาคม 2566**

# **งานฝึกอบรม**

- **1. โครงการ KU NEXT: Digital Literacy by OCS ส าหรับนิสิต มก.**
	- ประชุม และจัดเตรียมเตรียมหลักสูตรส ำหรับ ปีกำรศึกษำ 2566 โดยจะเริ่มอบรมเดือน **มิถุนายน 2566**
- **2. โครงการ KU Together ส าหรับบุคลากร มก. จ านวน 2 หลักสูตร** 
	- 2.1 หลักสูตร สร้างสื่อดิจิทัลด้วย CANVA รุ่นที่ 1 วันที่ 9 พ.ค.66เวลา 09.00 16.00 น. **จำนวน 52 คน**
	- *2.2 หลักสูตร Advance Data Literacy รุ่นที่ 2 วันที่18 -19 พ.ค.66 เวลา 09.00 – 16.00 น. จ ำนวน 16 คน*
- **3. อบรมเพิ่มทักษะด้านดิจิทัล ส าหรับบุคลากร ส านักบริการคอมพิวเตอร์**
	- 3.1 หลักสูตร การพัฒนาแอปพลิเคชั่นโดยไม่ต้องใช้โค้ด (No Code) ด้วย Google AppSheet วันที่ 10 11 พ.ค.66 เวลา 09.00 16.00 น. *จ ำนวน 43 คน วิทยากร โดย ทีมบริษัท ดิ เอสเคิร์ฟ จ ากัด (The S Curve) (1.คุณพุทธรักษ์ มุลเมือง และ คุณชวิน สระบัว)*
- **4. ปชส. และรับสมัคร เตรียมหลักสูตร เสริมทักษะการใช้งานซอฟต์แวร์ทางเลือก** Open Source ที่มีคุณสมบัติกำรใช้งำนใกล้เคียง กับชุด
- ี ซอฟต์แวร์ลิขสิทธิ์ Adobe Creative Cloud <u>จำนวน 5 [หลักสูตร](https://training.ku.ac.th/)</u> ได้แก่
	- *4.1 การตกแต่งภาพเบื้องต้นด้วย Photopea และ GIMP วันที่ 19 มิ.ย. 66 เวลา 09.00 – 12.00 น. (จ านวนผู้สมัคร 31 คน)*
	- *4.2 การออกแบบโปสเตอร์ด้วย Microsoft Powerpoint วันที่ 20 มิ.ย. 66 เวลา 09.00 – 12.00 น. (จ านวนผู้สมัคร 35 คน)*
	- *4.3 การออกแบบโลโก้ด้วย Inkscape วันที่ 22 มิ.ย. 66 เวลา 09.00 – 12.00 น. (จ านวนผู้สมัคร 17 คน)*
	- *4.4 การตัดต่อวิดีโอด้วย Davinci Resolve วันที่ 23 มิ.ย. 66 เวลา 09.00 – 12.00 น. (จ านวนผู้สมัคร 23 คน)*
	- *4.5 การอ่านไฟล์ PDF และการใช้KU Digital ID ด้วย Foxit PDF Reader วันที่ 29 มิ.ย. 66 เวลา 09.00 – 12.00 น. (จ านวนผู้สมัคร 39 คน)*
- *5. จัดเตรียมโครงกำรอบรม Appsheet ให้แก่ บุคลำกร มก. จ านวน 2 รุ่น*

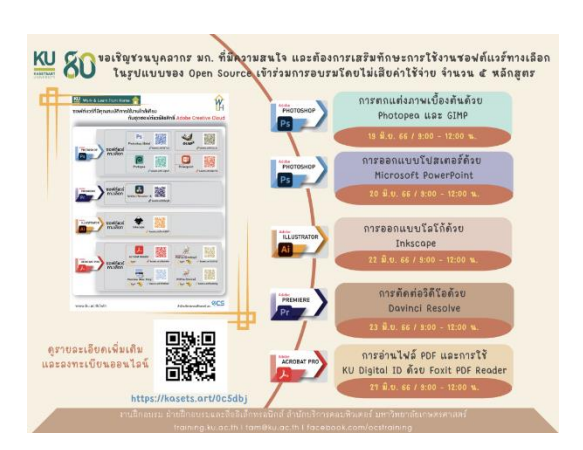

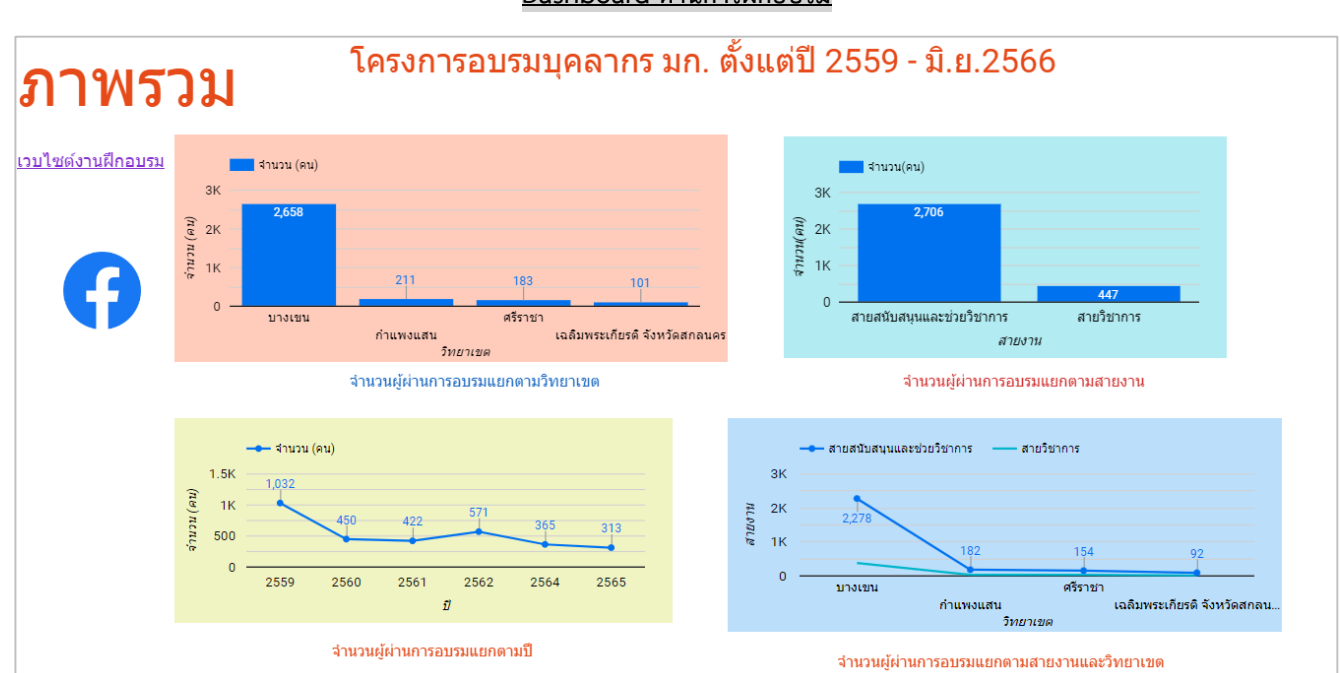

**Dashboard [ด้านการฝึกอบรม](https://lookerstudio.google.com/s/mjkv38INvp0)**

#### **งานสื่ออิเล็กทรอนิกส ์**

- 1. จัดทำ ปรับปรุงเว็บ [www](http://www.ku.ac.th/).ku.ac.th
- **2.** ปรับปรุงเว็บ OCS Channel (http://[ocschannel](http://ocschannel.ku.ac.th/).ku.ac.th/)
- **3.** อัพเดทเวอร์ชั่นเว็บที่จัดทำด้วย CMS จำนวน 6 เว็บ
- **4. ถ่ายภาพ และวิดีโอ กิจกรรมสำนักฯ**
- **5.** ตัดต่อวิดีโอ กำรอบรมหลักสูตร "กำรพัฒนำแอปพลิเคชันโดยไม่ใช้โค้ด ด้วย Google App Sheet" ส ำหรับบุคลำกร สบค. *(วันที่1)*
- 6. จัดทำ KU-Emagazine , รวบรวม จัดเก็บ จัดทำ ตัดต่อ สื่อความรู้เรื่องต่างๆ ลง OCS Channel
- **7.** จัดเตรียมรูปภำพเพื่อเข้ำ ระบบคลังภำพของมหำวิทยำลัยเกษตรศำสตร์(photobay.ku.ac.th)
- **8.** ให้คำปรึกษา ออกแบบ และประสานงาน งานพัฒนาดิจิทัลแพลตฟอร์มในรูปแบบเว็บไซต์ โครงการ "การพัฒนาคลังความรู้เพื่อการเรียนรู้ และการพัฒนาอาชีพที่เหมาะสมสำหรับโรงเรียนในพื้นที่ห่างไกล"
- **ดูรายละเอียดเพิ่มเติม <[<http](http://tam.ocs.ku.ac.th/stat/stat-65.pdf)://tam.ocs.ku.ac.th/stat/stat-65.pdf>>**

### **Dashboard [ด้านสื่ออิเล็กทรอนิกส์](https://lookerstudio.google.com/s/gCbP8zkAIX0)**

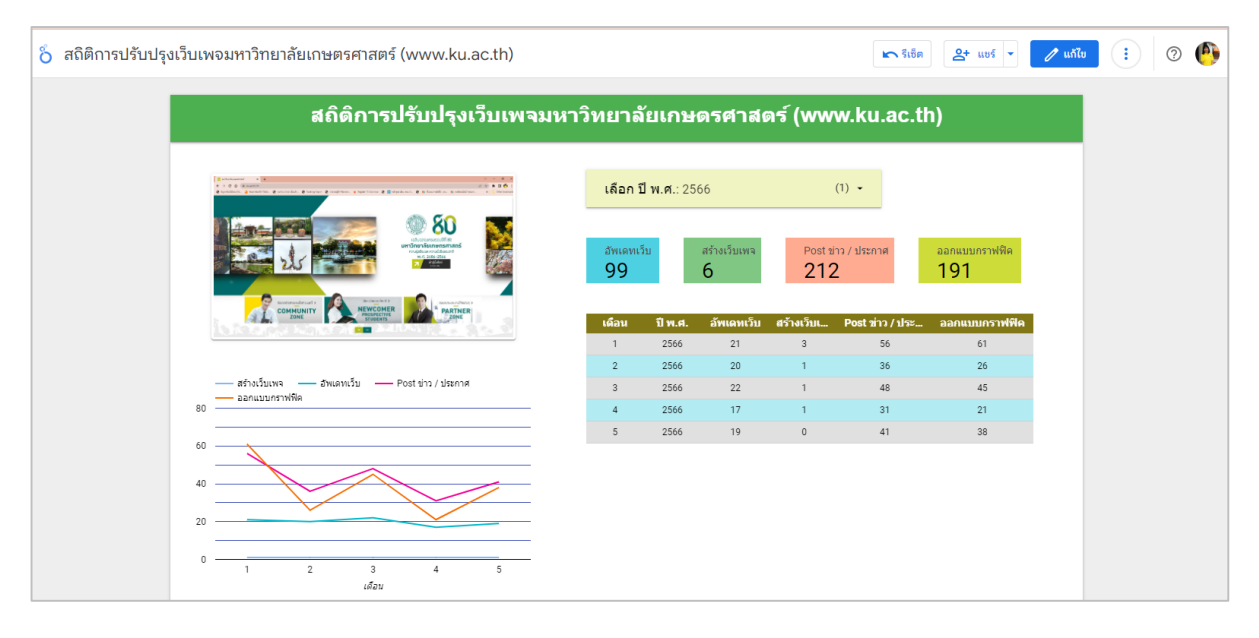

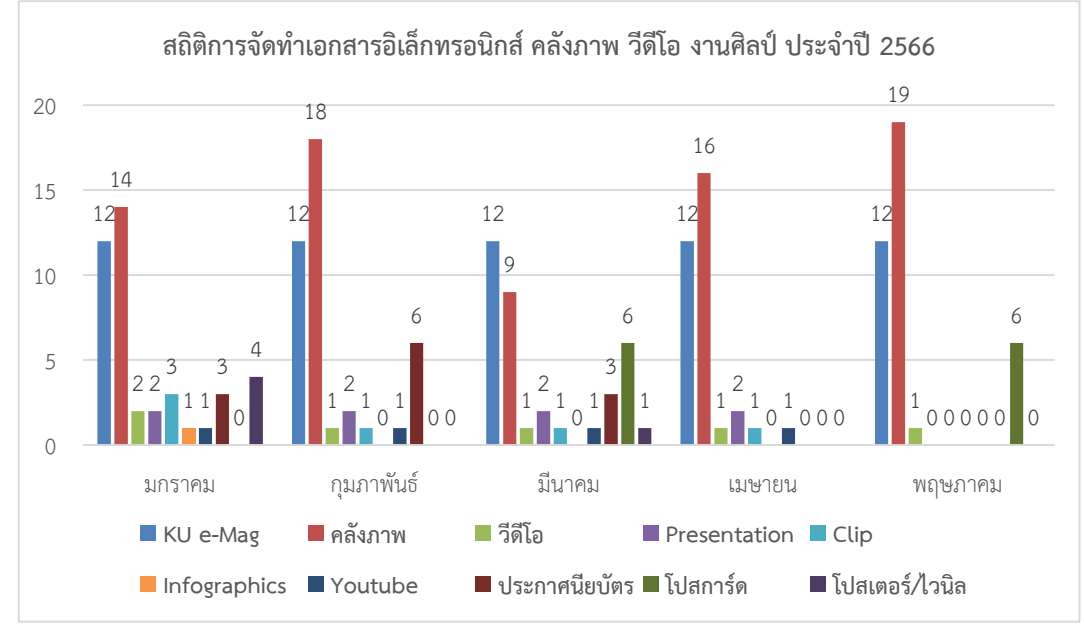

## **1. ติดตามงาน และประสานงาน ระบบสารสนเทศ มก.**

- 1) ติดตำมประสำนงำนกำรแก้ปัญหำ case incident ระบบ MIDAS และ ระบบ MIS ได้แก่ รำยงำนด้ำนวิจัย รำยงำนด้ำนอำคำรสถำนที่
- 2) ประสำนงำนกำรออก account ใช้งำนระบบ MIDAS และ ระบบ MIS ให้แก่ผู้บริหำร
- *3) Update รายชื่อผู้บริหาร (ข้อมูล ณ 30/05/2566) เพื่อแจ้งในระบบตรวจสอบรายชื่อผู้มีสิทธิ์ใช้งาน ระบบสารสนเทศเพื่อการบริหาร จัดการ (https://www.ku.ac.th/[kumis](https://www.ku.ac.th/kumis/login/)/login/)*
- 4) ติดตำมประสำนงำนกำรแก้ปัญหำ case incident และ กำรปรับปรุง TOR ระบบบริหำรพื้นที่เช่ำ ของ มก. (e-Space)
- 5) ติดตามการเสนอราคาต่ออายุการใช้งาน license tableau จำนวน 61 License **(เริ่***มใช้ กรกฎาคม 2566)*
- *6)* ประสำนและติดตำมกำรตอบกลับ ระบบสำรสนเทศกิจกรรมนิสิต *<<ไม่ใช้เงินงบประมาณที่จัดสรรให้ เนื่องจากจะพัฒนาระบบเอง>>*
- **2. ปฏิบัติงานฝ่ายลงทะเบียน งานสอบ กพ. รอบ 3** วันที่ 26-30 พ.ค. 66
- ี **3. ประสานงานและการติดต่อ ขอศึกษาดูงานห้องนิทรรศการ ที่หอประวัติ มก. เพื่อเป็นแนวทางในการจัดทำพิพิธภัณฑ์ดิจิทัล ของสำนักฯ**